## **Request Form for NEW Computing Equipment - Research Foundation Grants**

**SUNY Cortland – Academic Computing Services** 

The policy for purchasing computer equipment can be found at: http://www.cortland.edu/ir/ownership.asp

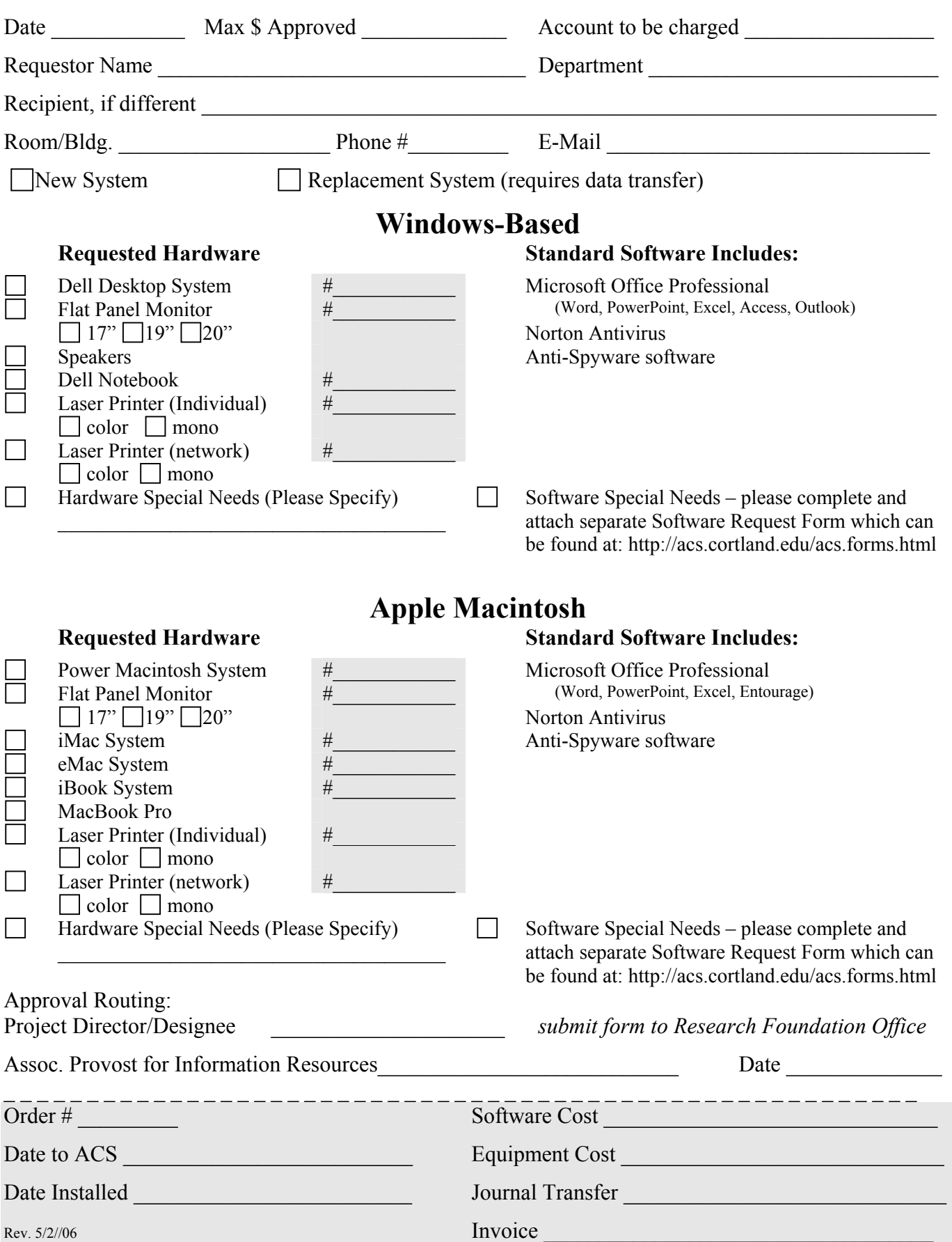